# 画像処理に用いる照明の調整方法に関する研究

吉村 千秋・古屋 雅章・山田 博之・阿部 石治・布施 嘉裕<sup>\*1</sup>・小谷 信司<sup>\*2</sup>・渡辺 寛望<sup>\*2</sup>

## **Study on adjustment method of the lighting used for image processing**

Chiaki YOSHIMURA, Masaaki FURUYA, Hiroyuki YAMADA, Osamu ABE, Yoshihiro FUSE\*1, Shinji KOTANI<sup>\*2</sup> and Hiromi WATANABE<sup>\*2</sup>

#### 要 約

照明の波長、光量、照射角度等の条件をパラメータとして、画像の取得、処理、評価を行い最適な照明条件を簡易に設 定できるシステムの開発を目的とし、試作、評価を行った. はじめに Red, Green, Blue の各 LED を出力調整できるファ イバー照明等を使用し、照明条件を調整できる照明システムの試作を行った. その後、USB カメラと OpenCV ライブラ リにより構築した処理システムを用いて画像の取得·処理を行い、X, Y 方向の差分や SIFT の手法を用いて、特徴点の 個数、特徴量の大小による評価を行った、その結果、照明条件によって、特徴点の個数等が変化することを確認し、良 好な条件を導くことが出来た.

### 1. 緒 言

近年、品質管理の観点から製品の全数検査が求められ ている。このような状況の中で作業者の目視による検査 では、見落としおよび人件費等のコスト問題があり、画 像処理システムを導入する企業が多くなっている.

検査に画像処理を導入する場合には、検査項目を設定 しメーカに光学系および照明器具の選択および調整を依 頼して、総合的な画像処理システムとして発注するケー スが多い. しかし、対象品種を変更する場合、照明の調 整に最も時間がかかるとともに、専門的な知識を持った 作業者しか調整ができないため、メーカに依頼する場合 もある。また、ワークを認識して照明を自動で調整する 技術は、現時点では確立されていない.

そこで、本研究では、照明器具を含めて各種照明条件 をパラメータとして、取得した画像に対して画像処理を 行い、それを評価して最適な照明条件を簡易に設定でき るシステムを開発することを目的とする.

## 2. システム構成

#### $2-1$  システム概要

図 1 にシステム概要を示す. 照明にはファイバー証明 を使用し、照明の波長、光量、照射角度等のパラメータ を調整できる照明システムを構築し、照明条件を変化さ

せたときの測定ワーク画像を取り込み、視覚的にサンプ ルの表面やエッジを評価すると同時に、画像処理システ ムによりワークの欠損部の有無やワーク寸法などを求め, 特徴点を抽出して評価を行う.

光量調整は、専用電源への印可電圧を RGB の各 LED 毎に制御することにより行う. 位置制御は、3軸直交型ロ ボットに回転軸を加えた 4 軸ロボットを使用し数値制御 (NC) により行う.

また、画像の取り込みには USB カメラを使用し、ソフ トウエアとして OpenCV2.2, Visual StudioC++.net, スク リプト言語である R を使用して、画像取得·処理·評価 を行う. 本システムにより、一台のPC で照明の光量調整, 照射距離·角度の位置制御, USB カメラからの画像取得, 画像処理・評価を行うことが可能となる.

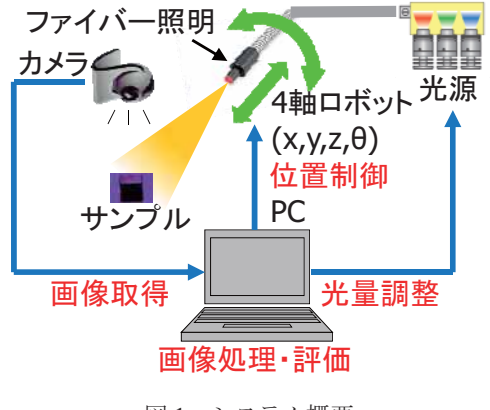

図1 システム概要

<sup>\*1</sup> 山梨県工業技術センター

<sup>\*2</sup> 山梨大学

#### 2−2 基本システム構成

図 2 に基本システムの構築例を示す. 本システムは, 一台の PC と PLC をコントローラとして照明用電源を制 御し、照明の波長、光量を任意に調整できる. PC と PLC を LAN でつなぎ UDP プロトコルで通信を行い、ある照 明条件の時に、USB カメラにより画像の取得を行うもの である。

コントローラとなる PC はソニー(株)製 VAIO を, PLC は(株)キーエンス製 KV5000 を使用した. ファイバー照明 はシーシーエス(株)製 HLV2-3M-RGB-3W を、USB カメ ラは(株)マイクロビジョン製 MCM-4302LED を使用した.

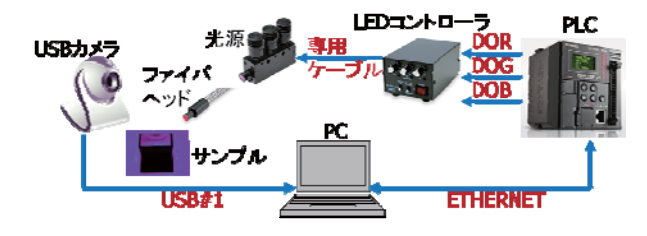

図2 基本システムの構築例

#### 2−3 最終システム構成

図 3 に最終システムの構築例を示す. 本システムは. 基本システムの PLC を ARM 社製のワンボードマイコン mbed に変更し、3 軸ロボットに RC サーボ回転軸を搭載 し、そこにファイバーヘッドを固定することにより、任 意に照射角度を調整できるようにシステムアップしたも のである.

動作手順としては、PCから USBCNC に NC コードを送 り. 所定の位置に移動させる. 移動完了時に TRIO から mbed へ AUX1 信号 (DIA) を出力する. mbed はこの信 号を受け取り, RC サーボ, 前述のファイバー照明の RGB の各 LED の光量をそれぞれ制御することで、所望の 波長、光量を出力し、ファイバーヘッドとワーク間の距 離と照射角度を調整することが可能となる.

3 軸ロボットは(株)オリジナルマインド製 3 軸ロボット キットを、サーボ回転軸は、(株)タミヤ製 TP-S3003 を使 用した.

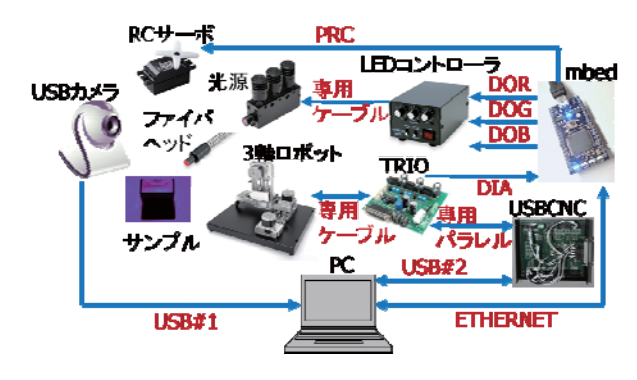

図3 最終システムの構築例

### 3. 基本システムによる実験

#### 3-1 画像の取り込み

熱可塑性エラストマーの射出成形加工時に発生するガ ス成分の付着によって生じる成形品外観不良は、検査者 が製品を傾けたりして表面状態を観察することにより検 出される場合が多い。そこで、このサンプルを想定して ウレタン系熱可塑性エラストマー材(大日精化工業(株)製 レザミン P-4597) を、射出成形機 (ファナック(株)製 ROBOSHOT α-30C) を用いて、成形を行ったもの<sup>2)</sup>を対 象として画像の取り込み・処理による実験を行った.

前述の基本システムを使用して、照明を照射して画像 を取得する様子を図 4 に示す. このシステムでは、USB カメラの位置とファイバーヘッドの位置を固定した状態 で、照明の波長、光量をパラメータとして画像を取得し た.

今回使用したファイバー照明の出力調整印可電圧に対 する光出力の特性を図 5 に、分光分布図を図 6 にそれぞ れ示す. 図 5 より、印可雷圧に対する光出力の特性は完 全にはリニアではないが、RGBの各 LED の光出力を調整す るために印可する電圧を 6 段階 (0V, 1V, 2V, 3V, 4V, 5V) にして、波長と光量を組み合わせた照射条件 216 通 り (6×6×6) の画像を取得した. 図 6 より Red, Green, Blue の各 LED のピーク発光波長はそれぞれ 645nm, 520nm, 465nm である.

取り込み画像の一例を図 7 に示す. これは各 LED に Red:3V, Green:0V, Blue:2V (以降 R:3, G:0, B:2 と示 す)の電圧を印可して発光させ照射した時の取得画像で ある.

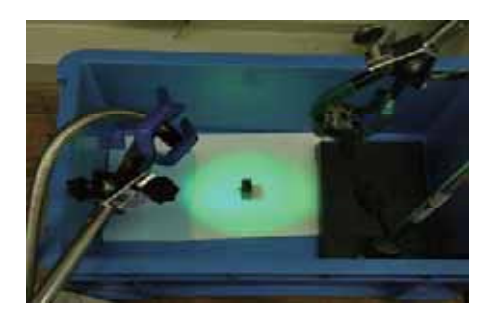

図4 照明照射、画像取得時の様子

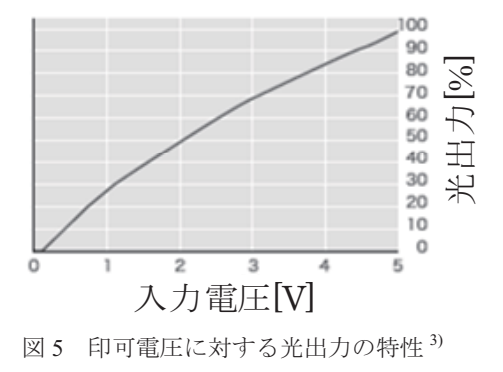

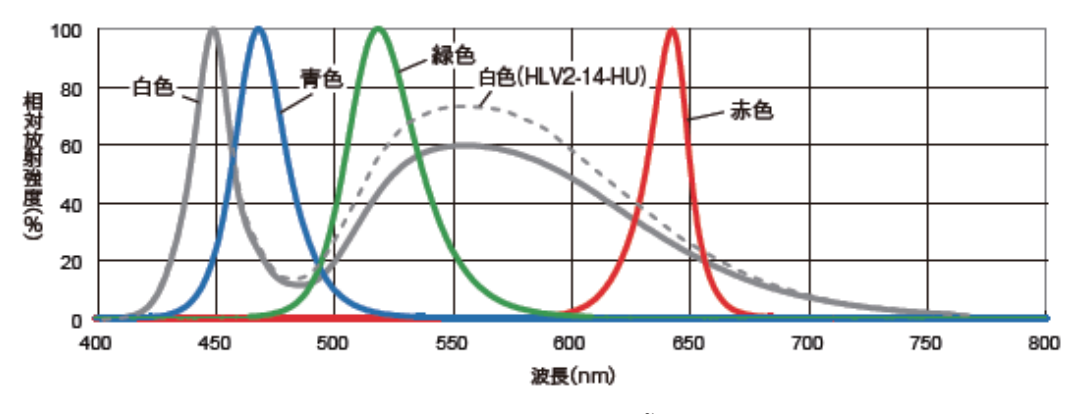

図 6 分光分布図 3)

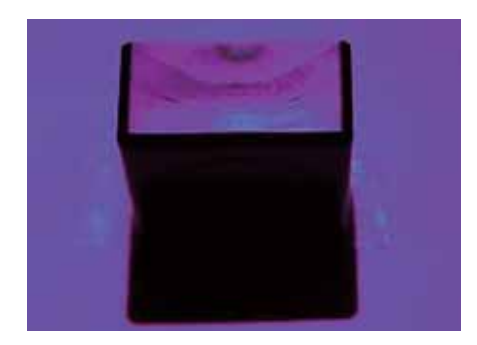

図7 取り込み画像 (R:3,G:0,B:2)

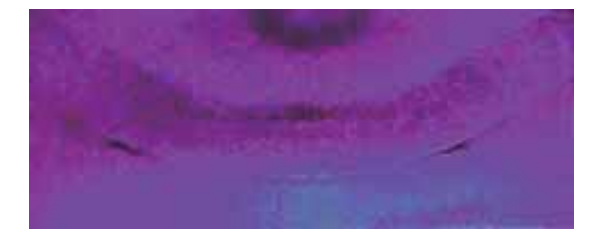

図 8 切り出し画像 (R:3,G:0,B:2)

#### 3-2 画像処理方法

取得した VGA サイズの BMP216 枚の画像に対して、図 8 のように 240×96 ピクセルに切り出して、グレースケー ル化する前処理を行った.

その後, X, Y 方向の差分平均値と, 特徴点の検出処理 方法の 1 つである SIFT を適用して、SIFT 特徴点の総数 を求めた. ファイバー照明の RGB 各 LED への印可電圧 を横軸にして、X, Y 方向の差分平均値, SIFT 特徴点の 総数を縦軸にしてグラフ化した結果をそれぞれ図 9, 図 10, 図 11 に示す.

#### 3-3 結果および考察

図から, X, Y 方向の差分平均値がともに R:2, G:5, B:1 の時, SIFT 特徴点の総数が R:2, G:4, B:1 の時に最大 値を取ることが判明した。このことから、今回の実験によ るファイバー照明と USB カメラの位置においては、Red

の LED への印可電圧 2V 程度, Green の LED への印可電 圧 4~5V 程度. Blue の LED への印可電圧 1V 程度の時. 本サンプルの欠陥検出に良好な照明の条件であると考えら れる。この最大値を取る照明条件は、ワーク画像の特徴を観察 しやすくするものであり、本サンプルに対して良好な照明の条件 であると考えられる.

#### **4**. 結言

照明条件を自動で調整する技術の確立を目指し、波長. 光量の照明条件を変化させ、216 枚の BMP 画像を取得で きるシステムを試作した. これらの画像に対して, X, Y 方向の差分平均値と, SIFT 特徴点の総数を評価した結果, X, Y 方向の差分平均値がともに R:2, G:5, B:1 の時, SIFT 特徴点の総数が R:2, G:4, B:1 の時に最大値を取る ことがわかった. また、差分平均値と SIFT 特徴点の数の 傾向は、ファイバー照明の光量レベルの条件と同じであ ることがわかった.

今後は、ファイバーヘッドの位置制御をおこなうため、 3 軸ロボットと RC サーボを追加し、照射角度が調整でき るようにシステムの改善を図る.

#### 参考文献

- 1) D. G. Lowe: Proc. of IEEE International Conference on Computer Vision (ICCV), P.1150-1157(1999)
- 2) 寺澤章裕, 山田博之, 阿部治, 西村通善: プラスチッ ク射出成形におけるガス成分付着による外観不良対策 の研究 (第 1 報), 山梨県富士工業技術センター平成 23 年度業務 · 研究報告, P.66-71(2012)
- 3) シーシーエス(株): HLV2-3M-RGB-3W カタログ http://www.ccs-inc.co.jp/s2\_ps/src/pro\_download/df/1229/3/1

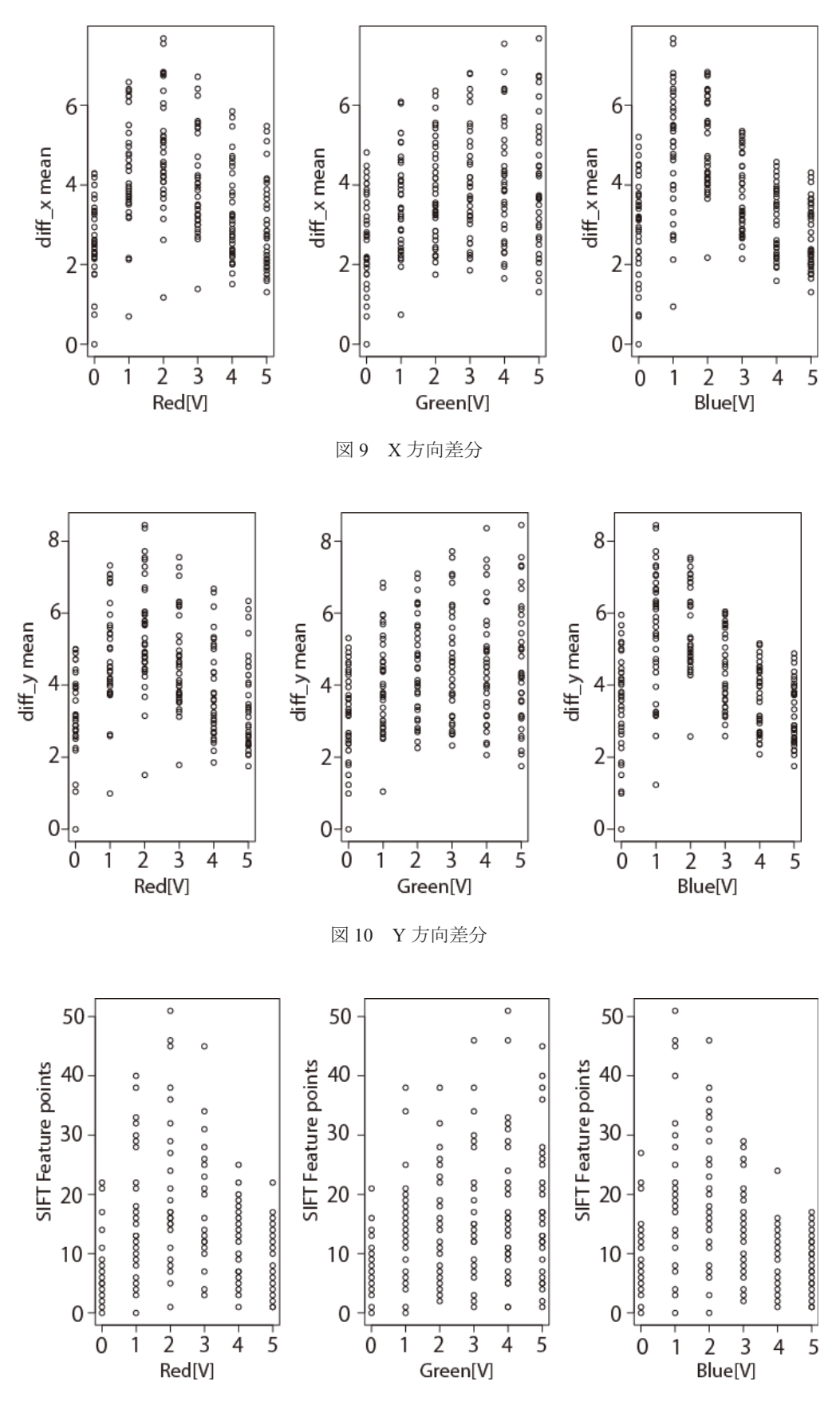

図 11 SIFT による解析結果